Министерство здравоохранения Красноярского края краевое государственное бюджетное профессиональное образовательное учреждение «Дивногорский медицинский техникум»

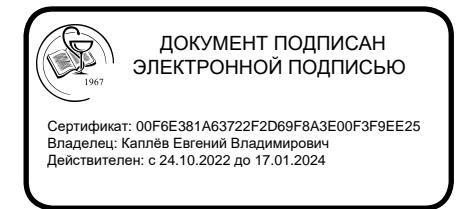

Утверждена в составе ППССЗ по специальности приказом № 341 от 31.08.2022г. КГБПОУ ДМТ

# **РАБОЧАЯ ПРОГРАММА УЧЕБНОЙ ДИСЦИПЛИНЫ**

### **Информатика**

по специальности 31.02.01Лечебное дело (углубленной подготовки).

Рабочая программа по учебной дисциплине Информатика разработана в соответствии с требованиями ФГОС, учебного плана техникума для специальности СПО 31.02.01 Лечебное дело (углубленной подготовки).

Рассмотрено: на заседании ЦМК ОПД и ЕН протокол № \_\_\_\_\_\_\_\_ председатель ЦМК «\_\_\_\_»\_\_\_\_\_\_\_\_\_\_ 2022 г.

Утверждаю: зам. директор по УР \_\_\_\_\_\_\_ И.Ю. Кабанова « $\frac{1}{2022}$  г.

Разработчик: Вадютин Максим Валерьевич Преподаватель информатики, высшей квалификационной категории

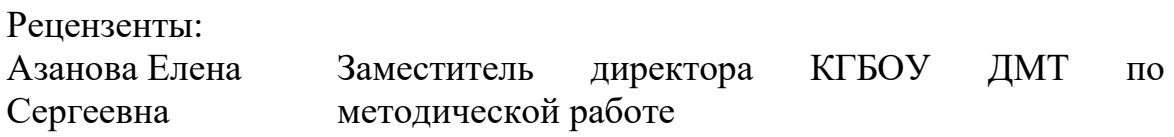

# **СОДЕРЖАНИЕ**

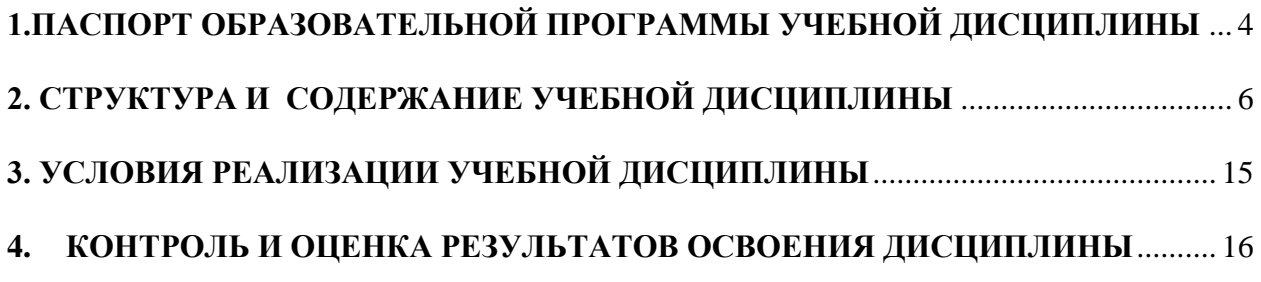

## <span id="page-3-0"></span>**1.ПАСПОРТ РАБОЧЕЙ ПРОГРАММЫ УЧЕБНОЙ ДИСЦИПЛИНЫ**

### **Информатика**

### **1.1. Область применения программы**

Рабочая программа учебной дисциплины «Информатика» является частью программы профессиональной подготовки специалистов среднего звена, в соответствии с ФГОС, по специальности СПО 31.02.01 Лечебное дело (углубленной подготовки).

#### **1.2. Место дисциплины в структуре основной профессиональной образовательной программы:**

учебная дисциплина ЕН.01 Информатика является частью ЕН.00 Математического и общего естественнонаучного цикла.

#### **1.3. Цели и задачи дисциплины – требования к результатам освоения дисциплины:**

В результате освоения учебной дисциплины обучающийся должен уметь:

- − использовать персональный компьютер (ПК) в профессиональной и повседневной деятельности:
- − внедрять современные прикладные программные средства;
- − осуществлять поиск медицинской информации в сети Интернет;
- − использовать электронную почту;

в том числе дополнительные умения из часов вариативной части:

- − *использовать основные функции Медицинской информационной системы qMS применяемой в здравоохранении Красноярского края;*
- − *использовать основные функции автоматизированной информационно-аналитической системы UniReg мониторинга состояния здоровья больных сахарным диабетом, качества лечебнопрофилактической помощи и эпидемиологической ситуации;*
- − *использовать основные функции Универсальной системы сбора и обработки персонифицированной информации UniReg Регистр ДТП;*

В результате освоения учебной дисциплины обучающийся должен знать:

- − устройство персонального компьютера;
- − основные принципы медицинской информатики;
- − источники медицинской информации;
- − методы и средства сбора, обработки, хранения, передачи и накопления информации;
- − базовые, системные, служебные программные продукты и пакеты прикладных программ;
- − принципы работы и значение локальных и глобальных компьютерных сетей в информационном обмене.

в том числе дополнительные знания из часов вариативной части:

- − *знать особенности работы электронного здравоохранения Красноярского края*
- − *знать особенности работы и применения и медицинских информационных систем, используемых в работе учреждений здравоохранения Красноярского края*

### **1.4. Освоение программы учебной дисциплины способствует формированию общих и профессиональных компетенций:**

ОК 2. Организовывать собственную деятельность, выбирать типовые методы и способы выполнения профессиональных задач, оценивать их эффективность и качество.

ОК 4. Осуществлять поиск и использование информации, необходимой для эффективного выполнения возложенных на него профессиональных задач, а также для своего профессионального и личностного развития.

ОК 5. Использовать информационно-коммуникационные технологии в профессиональной деятельности.

ОК 8. Самостоятельно определять задачи профессионального и личностного развития, заниматься самообразованием, осознанно планировать и осуществлять повышение своей квалификации.

ОК 9. Ориентироваться в условиях частой смены технологий в профессиональной деятельности.

### **1.5. Количество часов на освоение рабочей программы учебной дисциплины:**

максимальной учебной нагрузки обучающегося 210 часов, в том числе:

обязательной аудиторной учебной нагрузки обучающегося140 часов; самостоятельной работы обучающегося 70 часов.

# <span id="page-5-0"></span>**2. СТРУКТУРА И СОДЕРЖАНИЕ УЧЕБНОЙ ДИСЦИПЛИНЫ Информатика**

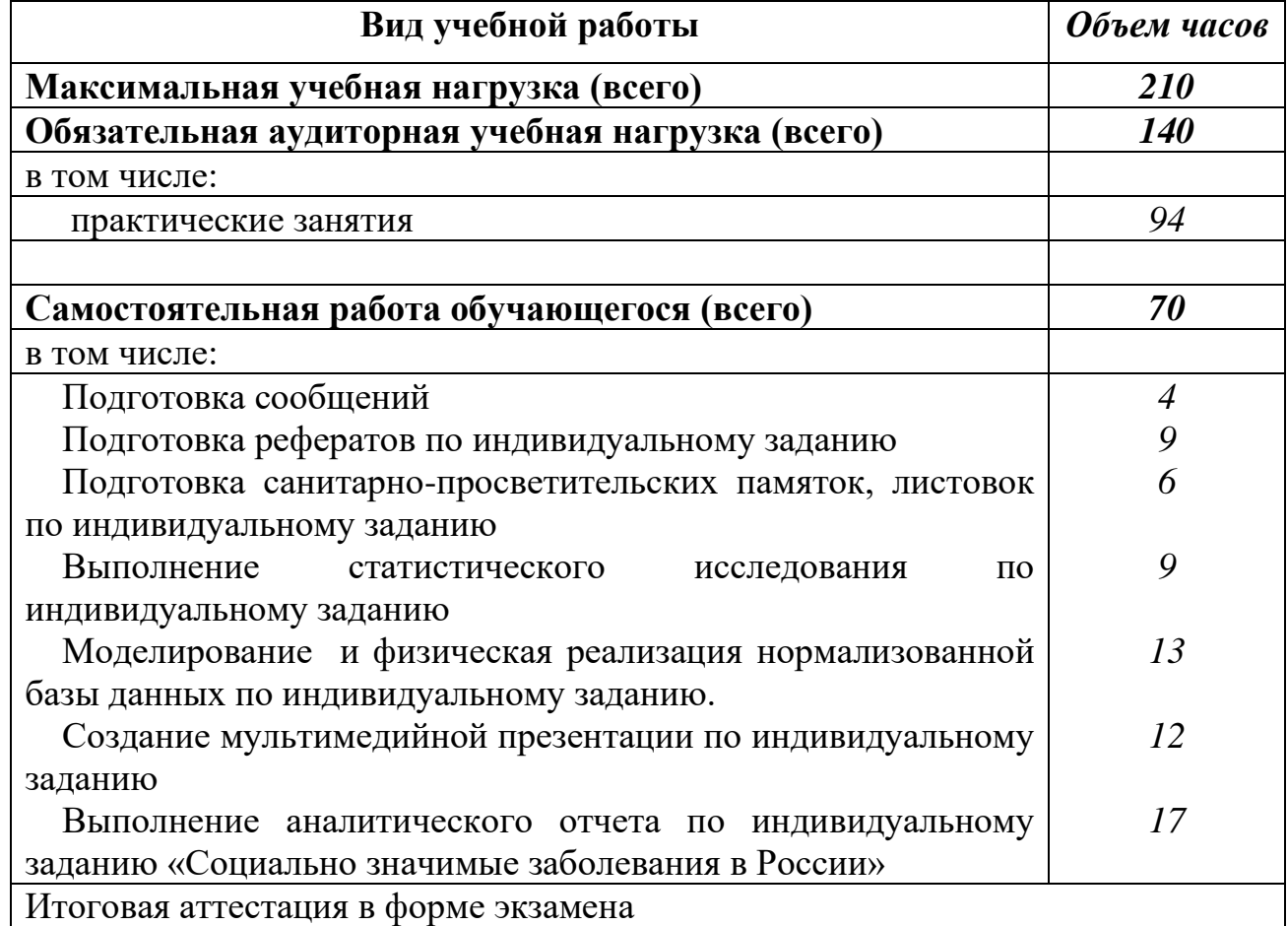

## **2.1. Объем учебной дисциплины и виды учебной работы**

## **2.2. Тематический план по учебной дисциплине Информатика специальность 31.02.01 Лечебное дело**

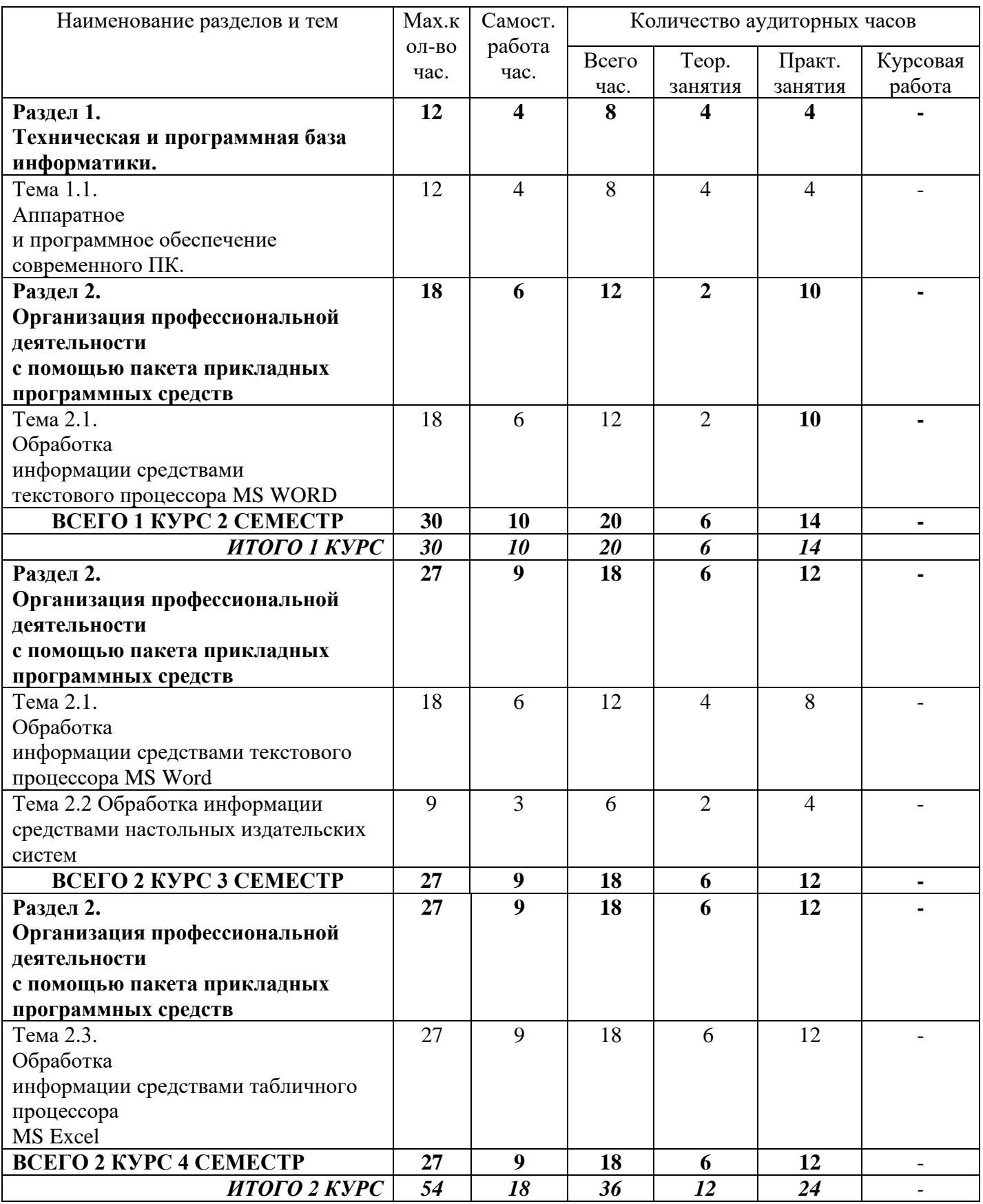

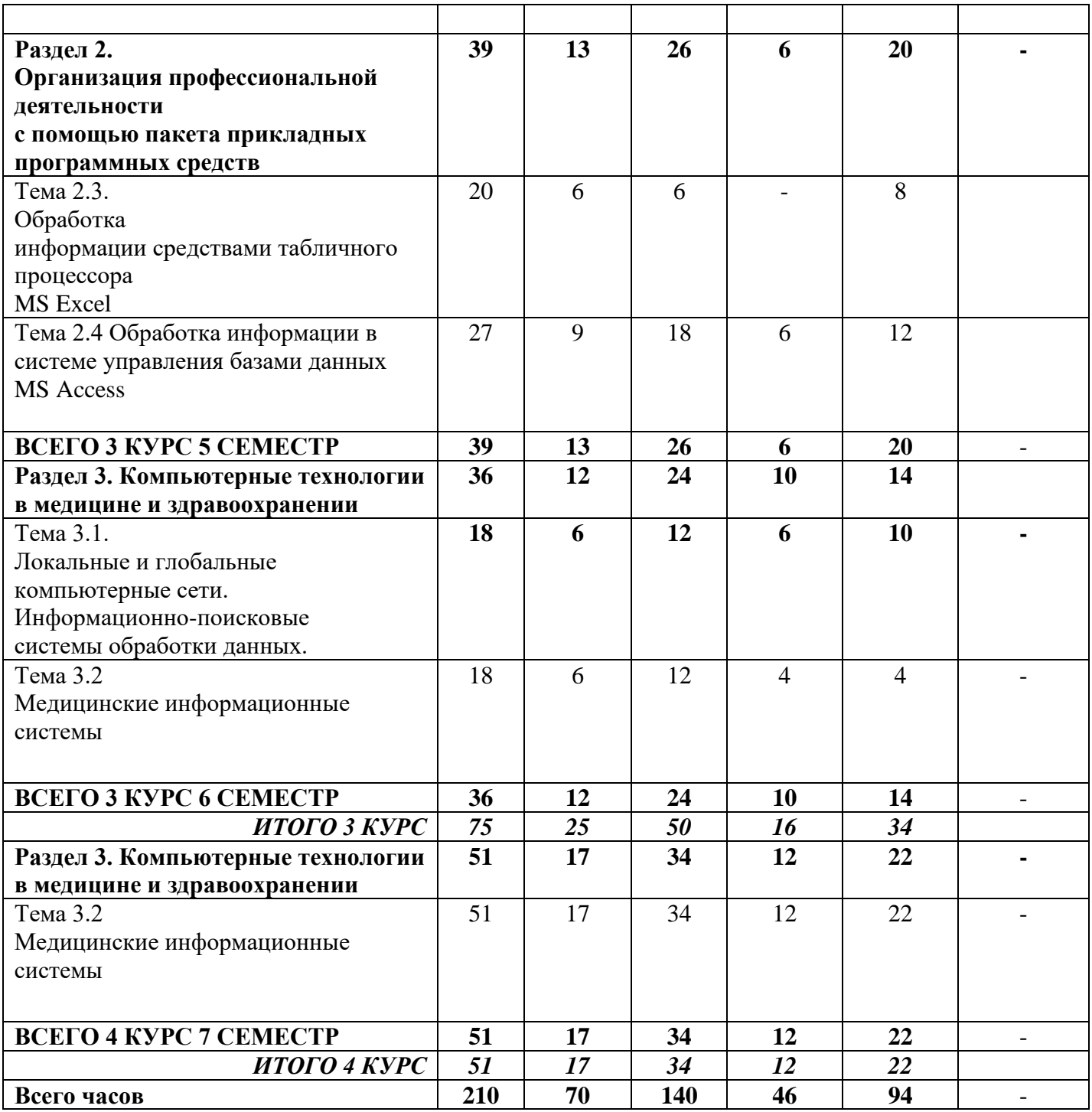

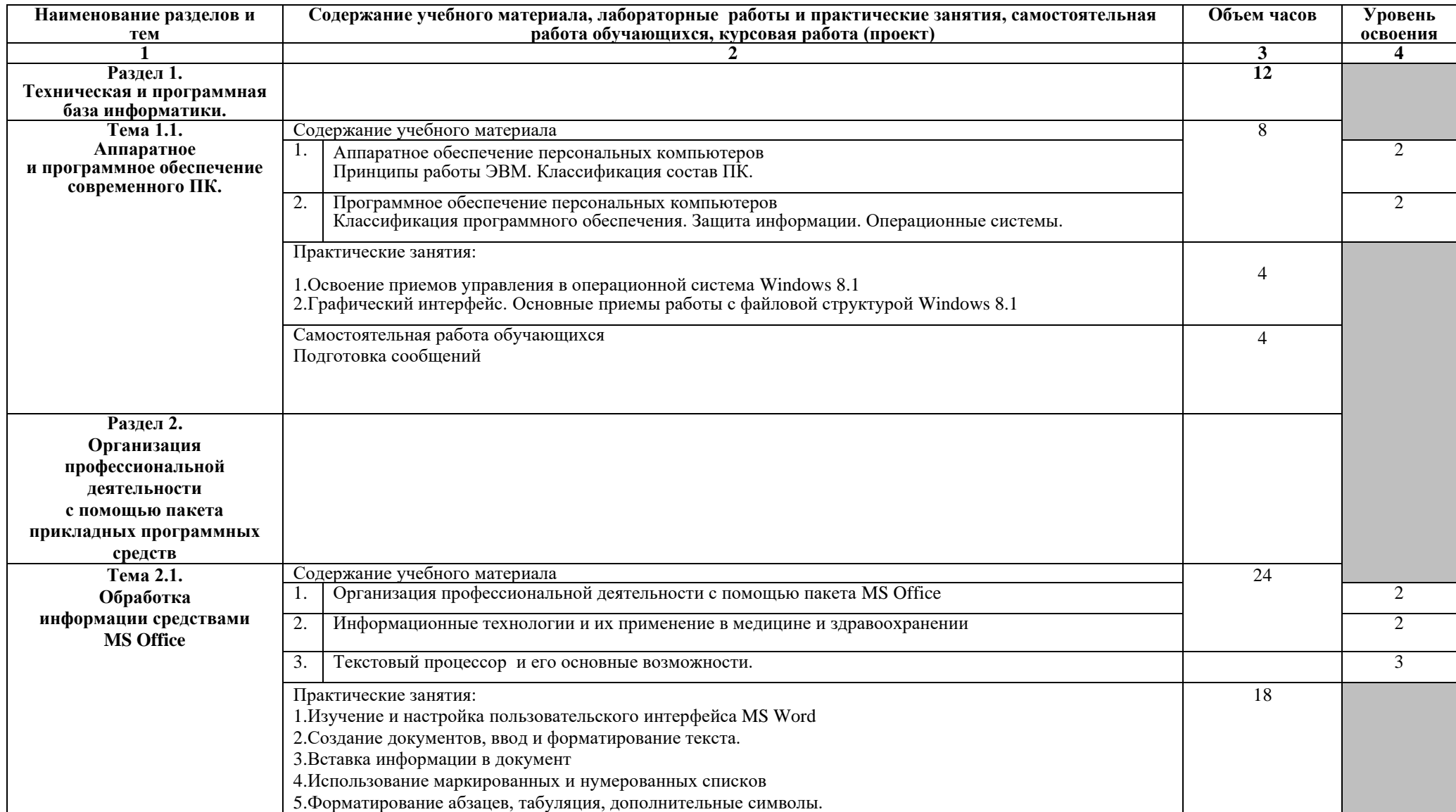

# **2.3. Тематический план и содержание учебной дисциплины Информатика**

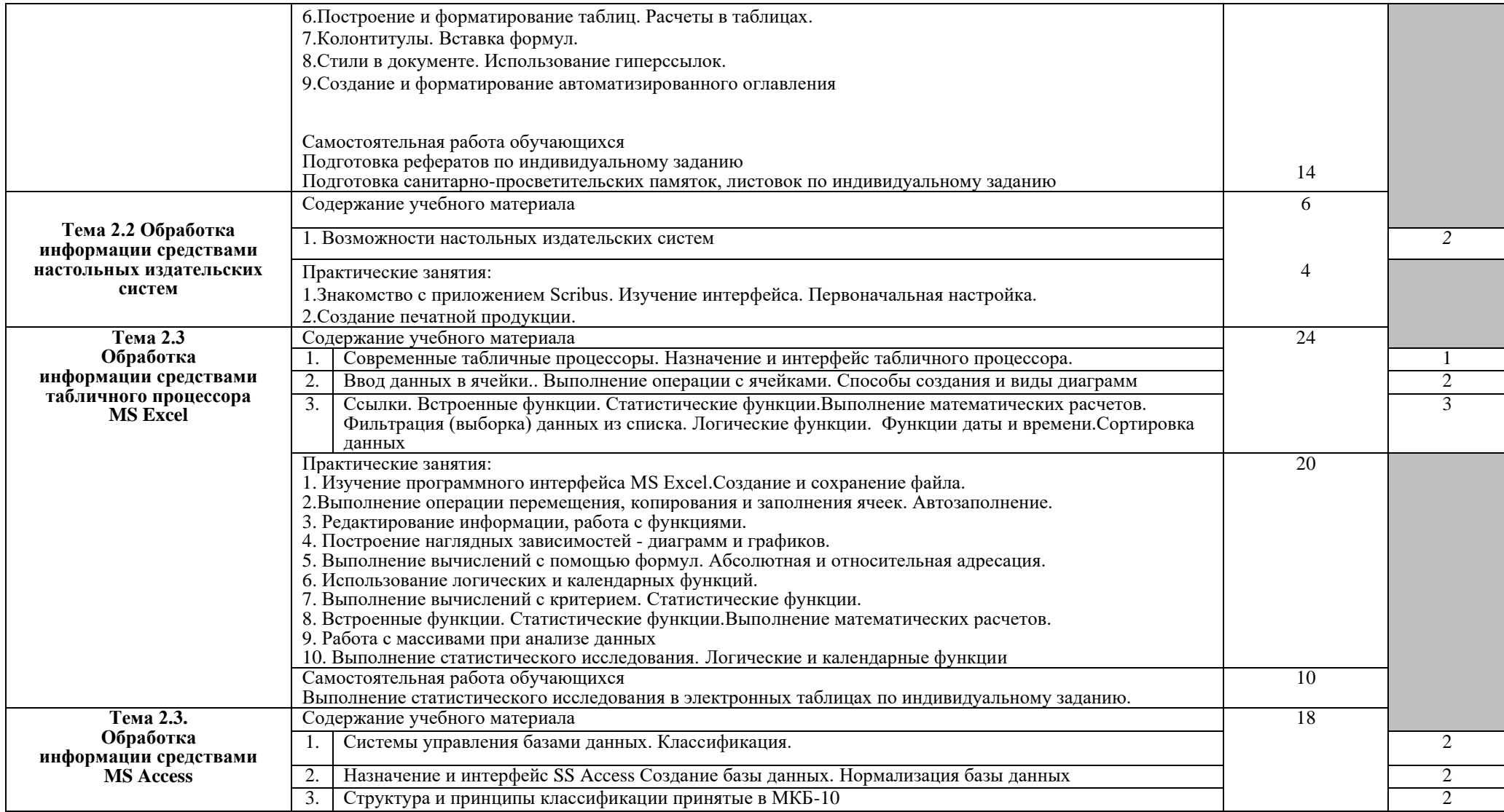

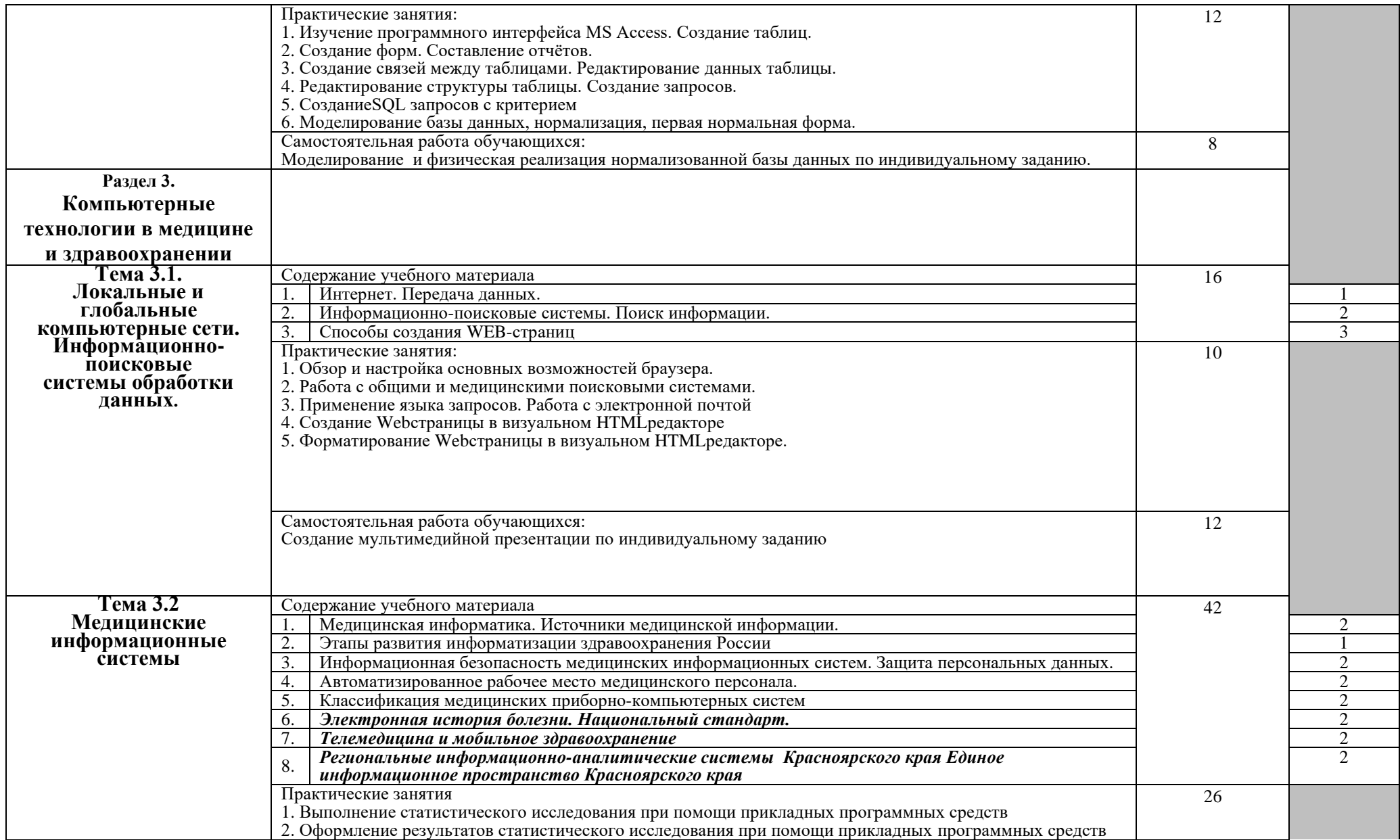

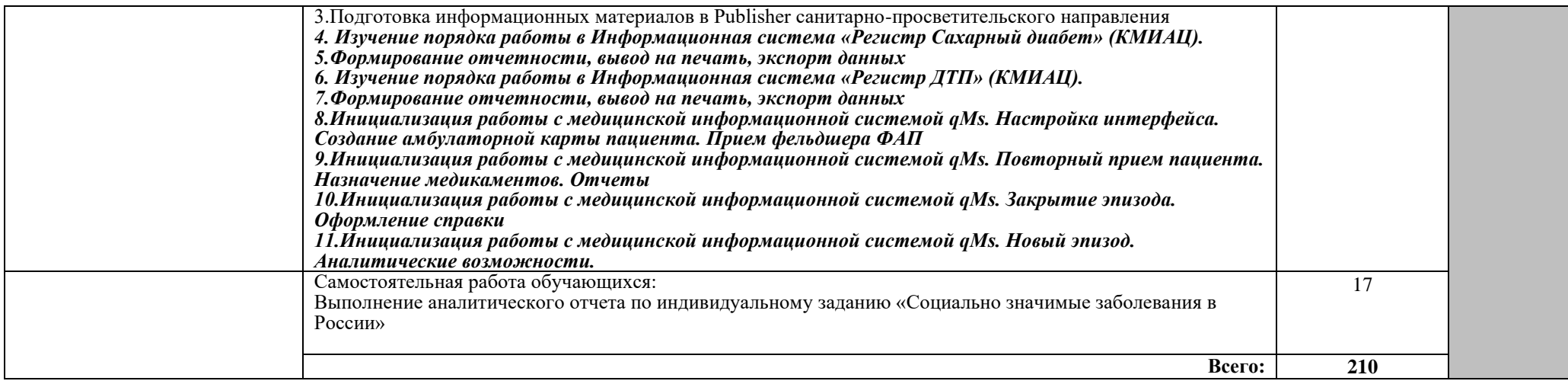

# **2.4. Тематический план и матрица компетенций**

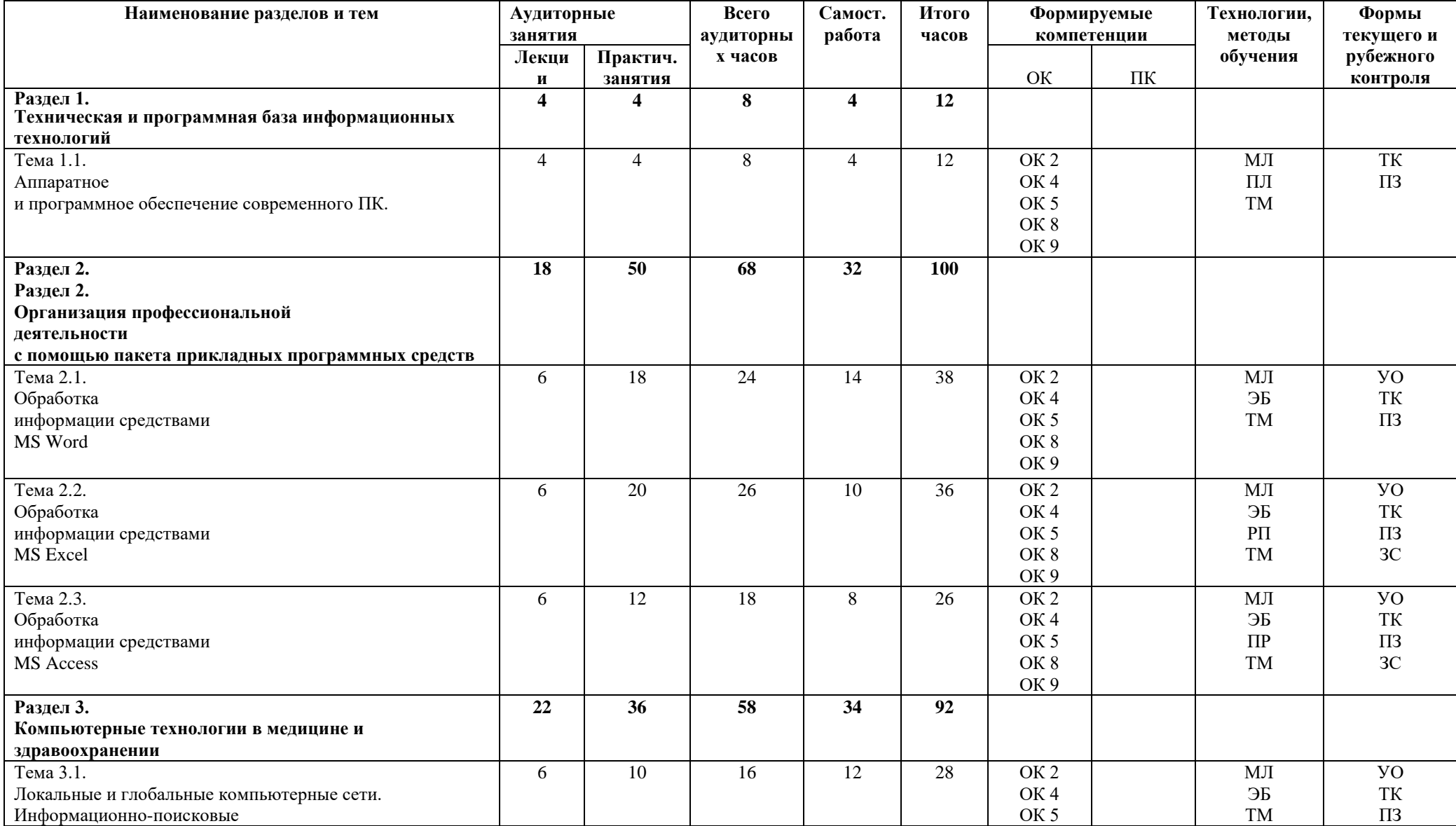

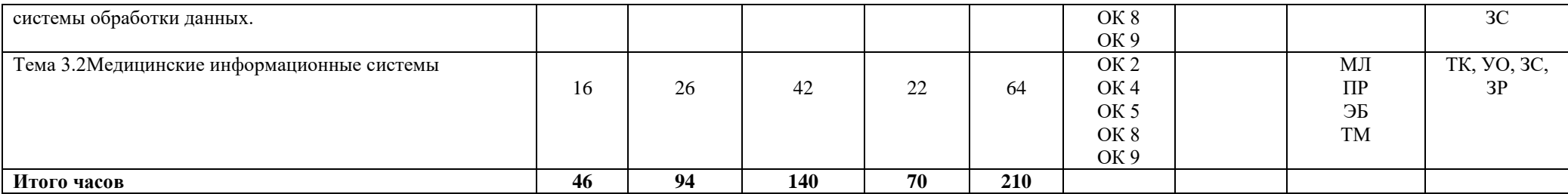

В таблице используются сокращения:

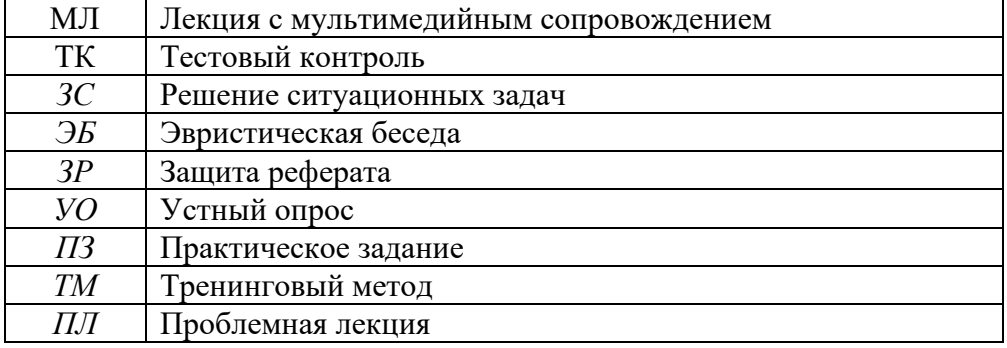

## <span id="page-14-0"></span>**3. УСЛОВИЯ РЕАЛИЗАЦИИ УЧЕБНОЙ ДИСЦИПЛИНЫ**

## **3.1. Требования к минимальному материально-техническому обеспечению**

Реализация учебной дисциплины требует наличия учебного кабинета информатики (кабинет № 31 и 32 техникума);

Оборудование учебного кабинета:

- 15 рабочих мест студентов, обеспеченных персональными компьютерами с установленным лицензионным программным обеспечением и выходом в Интернет

- рабочее место преподавателя

- учебный стенд «Единицы измерения информации»

- учебный стенд «Информационные революции»

- учебный стенд «Компьютер и информация»

- учебный стенд «Медицинские приборно-компьютерные системы»

Технические средства обучения:

- стационарный мультимедийный проектор

- стационарный экран

- ноутбук (ПК) преподавателя

- 15 компьютеров с установленным лицензионным программным обеспечением

### **3.2. Информационное обеспечение обучения**

## **Перечень рекомендуемых учебных изданий, Интернет-ресурсов,**

### **дополнительной литературы**

Основные источники:

1. Гвоздева В. А. Базовые и прикладные информационные технологии / В.А. Гвоздева. - Москва : Форум, 2019. - 383 с. - ISBN 978-5-8199-0885-3. – Режим доступа: https://ibooks.ru/bookshelf/361176/reading

2. Немцова Т. И. Практикум по информатике / Т.И. Немцова, Ю.В. Назарова, Л.Г. Гагарина. - Москва : Форум, 2019. - 288 с. - ISBN 978-5-8199-0800-6. – Режим доступа: https://ibooks.ru/bookshelf/361531/reading

3. Сергеева И.И. Информатика / И.И. Сергеева, А.А. Музалевская, Н.В. Тарасова. - Москва : Форум, 2019. - 384 с. - ISBN 978-5-8199-0775-7. – Режим доступа: https://ibooks.ru/bookshelf/361265/reading

Дополнительные источники и интернет-ресурсы:

1. Информатика : учебник / В. П. Омельченко, А. А. Демидова. - М. : ГЭОТАР-Медиа, 2014. - 384 с. : ил. - ISBN 978-5-9704-3147-4.

2. cdo.krasgmu.ru [Электронный ресурс] Дистанционное образование КрасГМУ. – Режим доступа:<https://cdo.krasgmu.ru/course/index.php?categoryid=56>

3. telemedicina.ru [Электронный ресурс] Телемедицина. Первое профильное СМИ. Режим доступа:<https://telemedicina.ru/>

4. nedug.ru [Электронный ресурс] Медицинский портал. Режим доступа: <http://www.nedug.ru/>

5. kmiac.ru [Электронный ресурс] Красноярский краевой медицинский информационно-аналитический центр. Режим доступа:<https://kmiac.ru/>

6. kraszdrav.ru [Электронный ресурс] Министерство здравоохранения Красноярского края. Режим доступа: <http://www.kraszdrav.ru/department/126>

7.<http://www.gks.ru/> [Электронный ресурс] Федеральная служба государственной статистики. Режим доступа: http://www.gks.ru/

## <span id="page-15-0"></span>**4.КОНТРОЛЬ И ОЦЕНКА РЕЗУЛЬТАТОВ ОСВОЕНИЯ ДИСЦИПЛИНЫ**

**Контроль и оценка** результатов освоения дисциплины осуществляется преподавателем в процессе проведения практических занятий, тестирования, а также выполнения обучающимися индивидуальных заданий по освоению программного обеспечения.

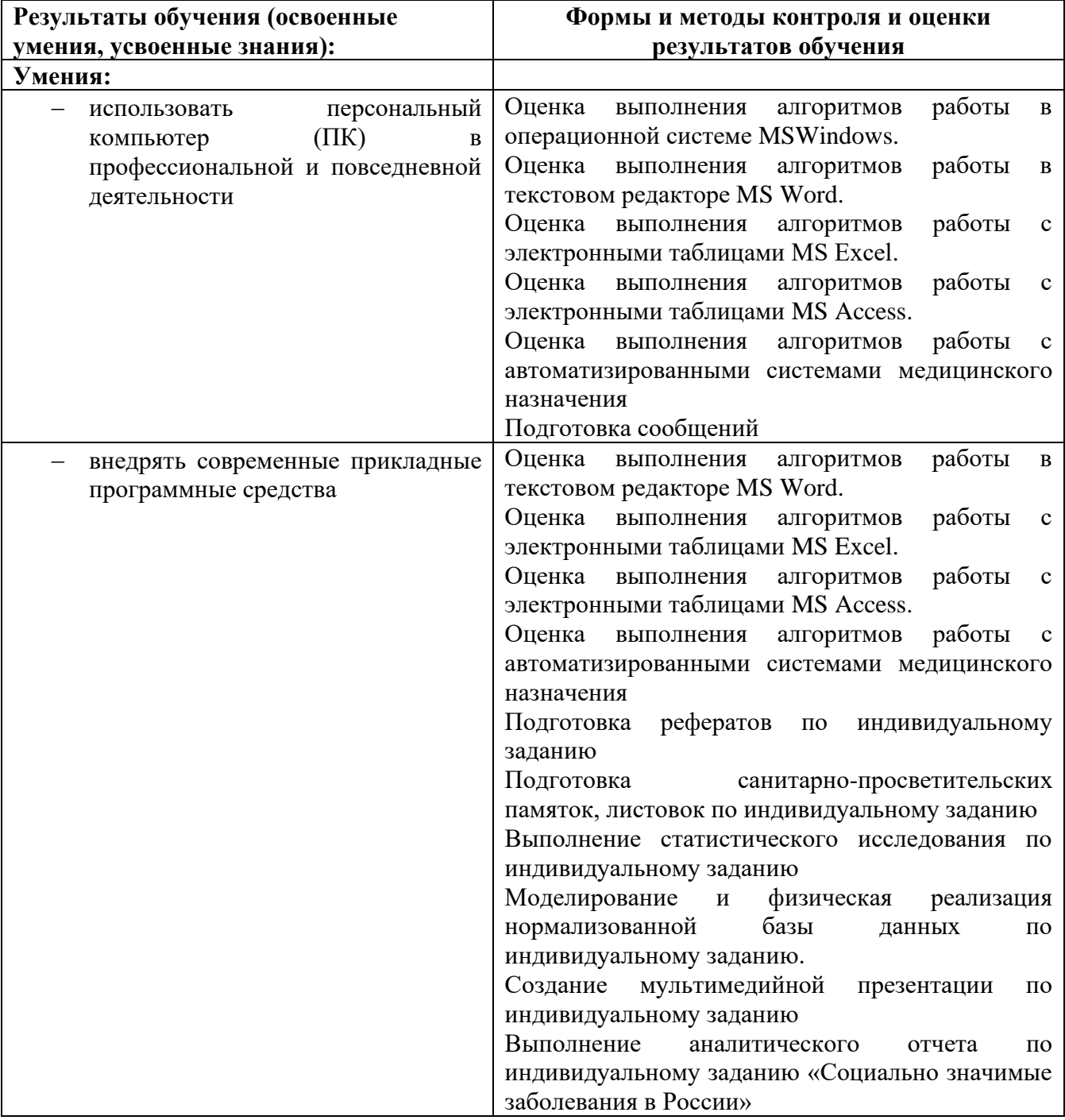

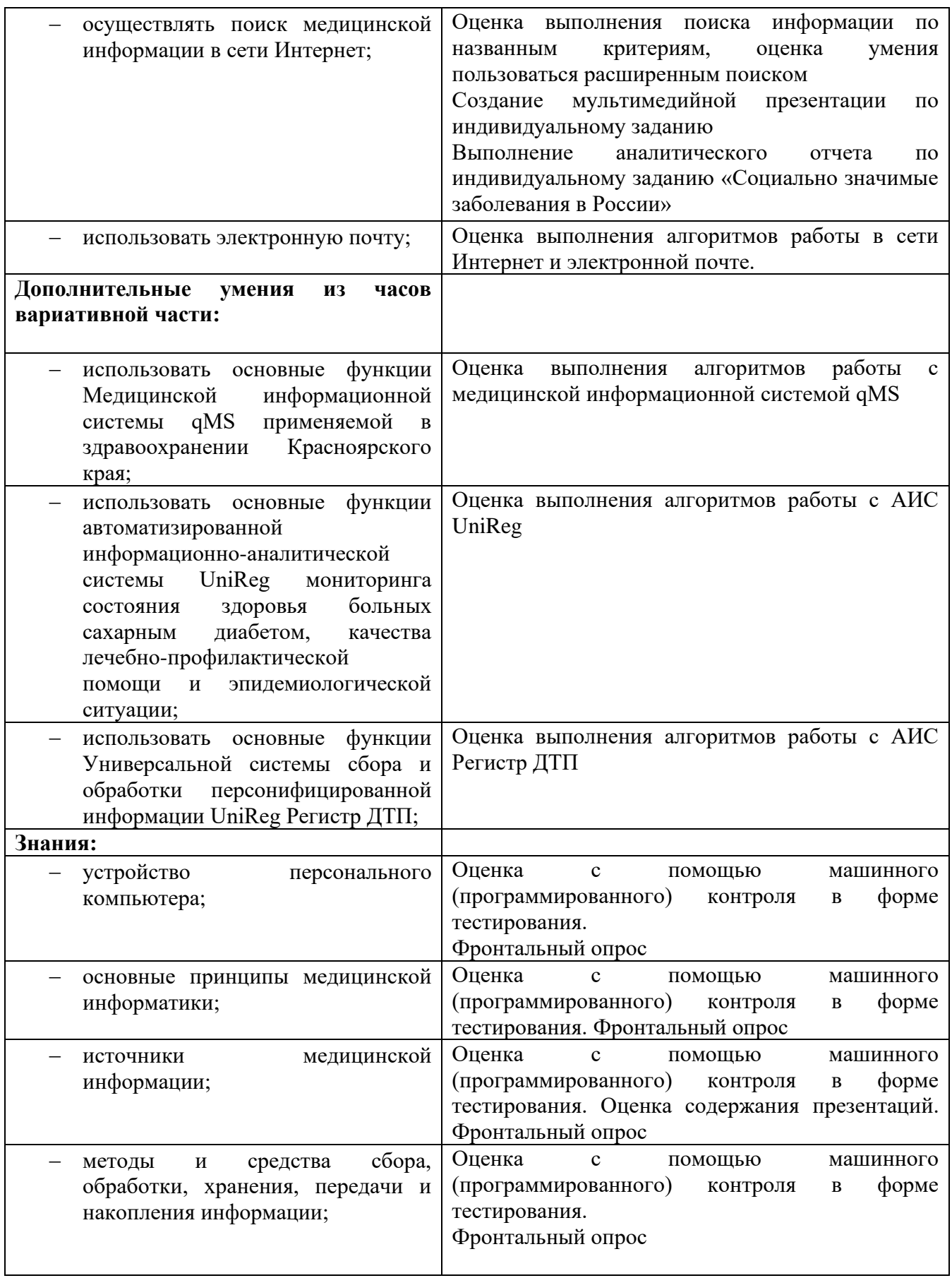

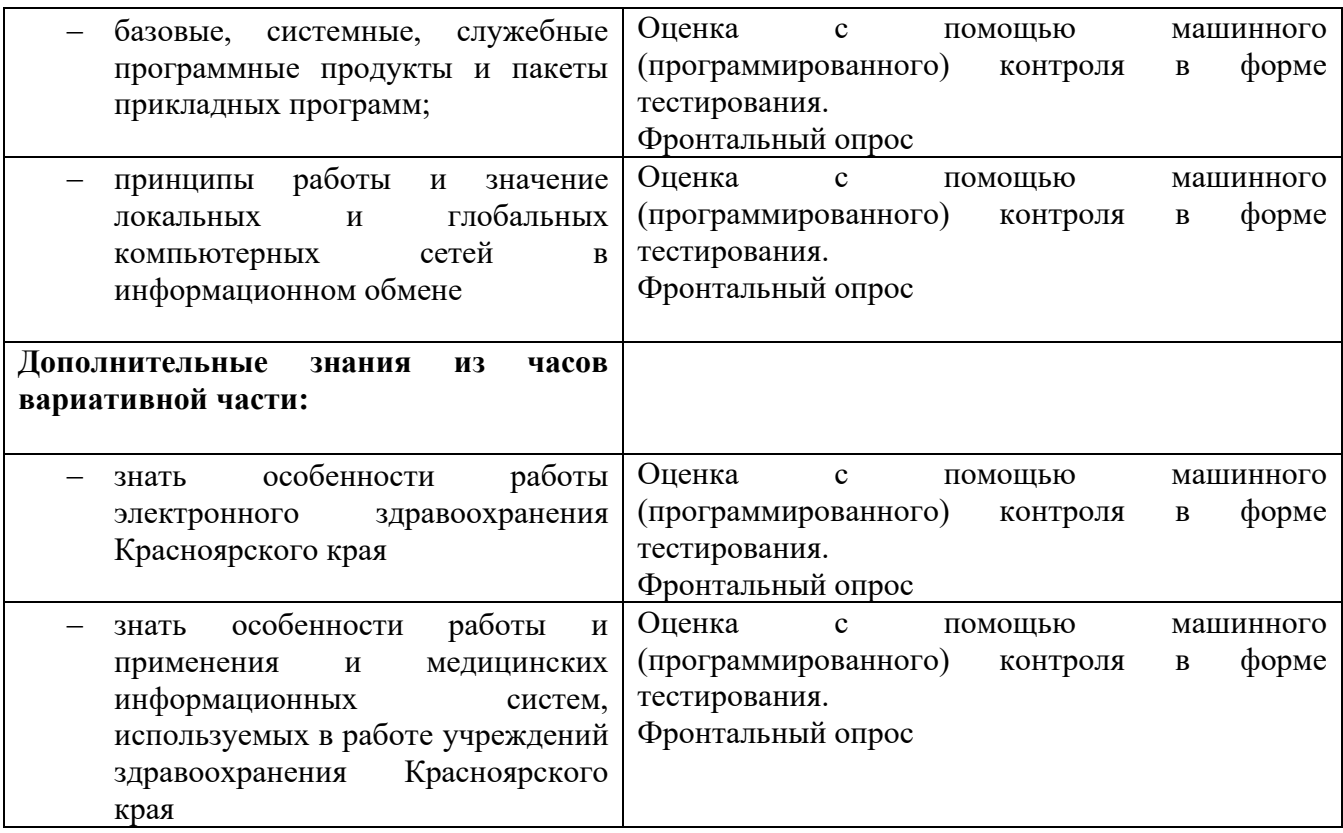

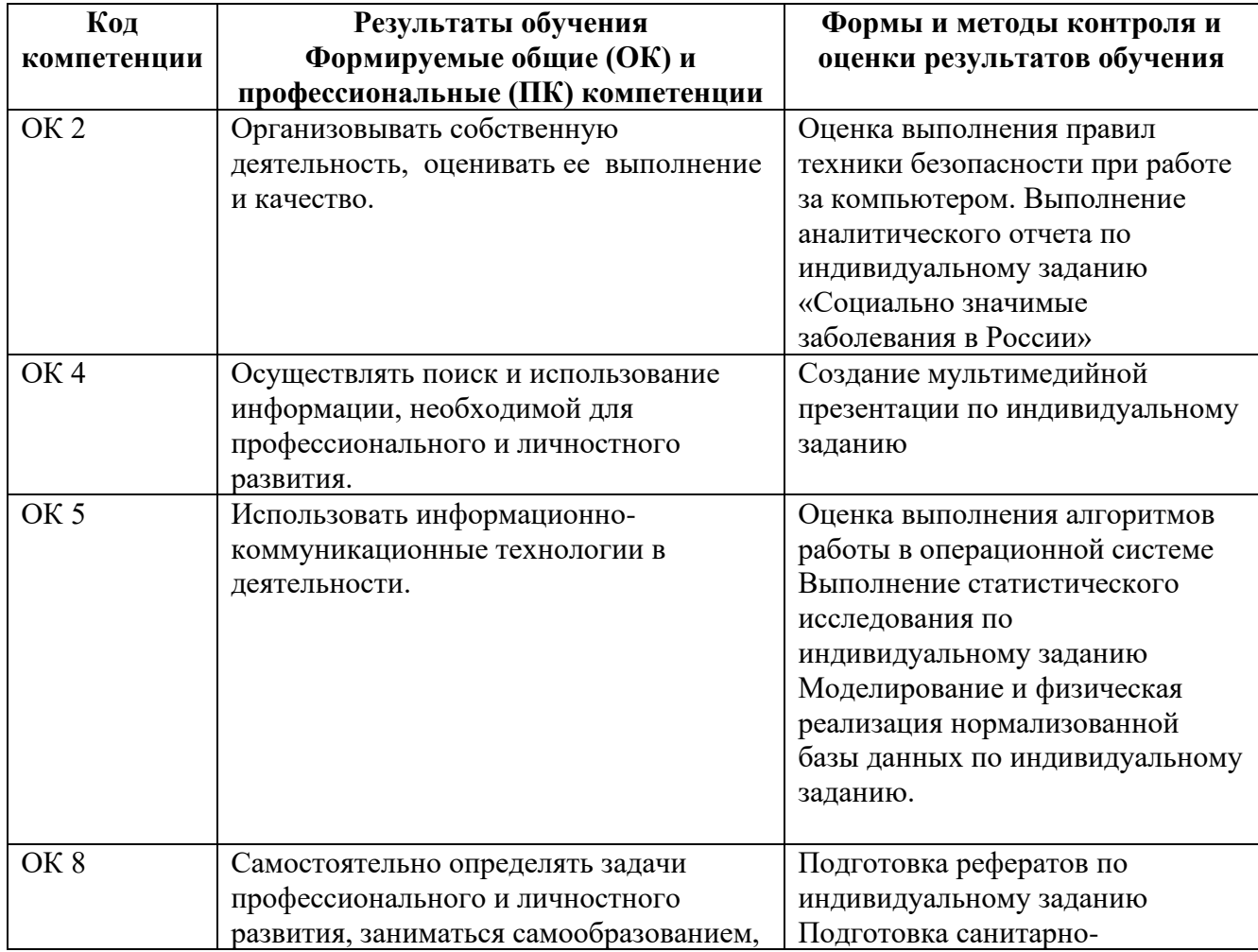

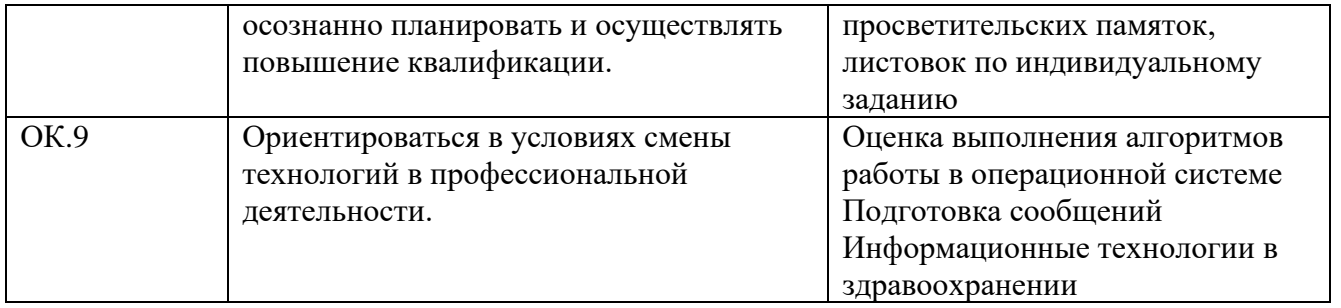